# Actividad Clase 4: Circuitos en LTspice

# Objetivo

Familiarizarse con la herramienta de simulación LTspice [\(link\).](https://www.analog.com/en/design-center/design-tools-and-calculators/ltspice-simulator.html)

## Procedimiento

Armaremos en Spice algunos de los circuitos vistos en la Actividad de la Clase 2.

#### Ejercicio 1

Considerar el Circuito 1 de la Clase 2.

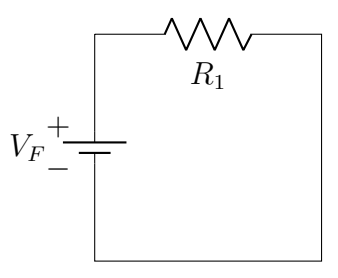

Con  $V_F = 6V$   $R_1 = 400\Omega$ . Se pide:

- 1. Armar el circuito en LTSpice
- 2. Simular, usando el comando .tran (con 1 segundo o menos debería ser suficiente).
- 3. Graficar la corriente por  $R_1$  (en el sentido usual) y la potencia disipada por  $R_1$ .
- 4. Mediante el uso de la función .dc sweep, variar el voltaje de la fuente y hallar gráficamente los límites en que no se cumplen la restricción de potencia disipada en la resistencia (recordar que estamos trabajando con resistencias de un cuarto watt).
- 5. Volver a fijar  $V_F = 6V$ . Usando los comandos .tran y .step param determinar gráficamente un posible valor de  $R_1$  que viola las restricciones de potencia.

Ejercicio 2

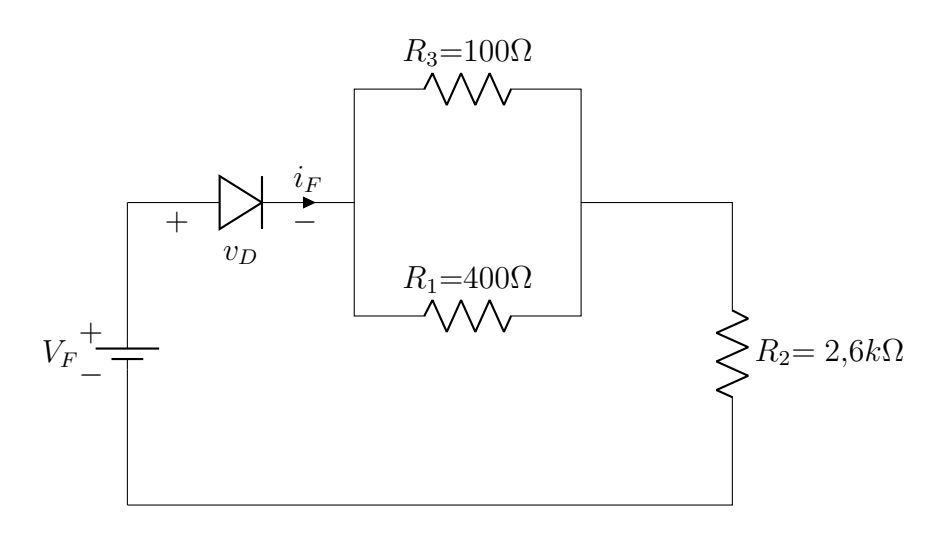

Armar el Circuito 4 de la Clase 2 usando un diodo ideal.

- Simular con el comando .tran
- Graficar la caída en el diodo  $v_D$  y la corriente  $i_F$ .
- Repetir, cambiando la polaridad del diodo.

Cambiar la fuente por una fuente sinusoidal de  $6V$  de amplitud y frecuencia  $50Hz$ . Graficar la tensión en  $R_2$ . ¿Reconocés el circuito resultante? Sugerencia: para poder apreciar mejor la gráfica, pueden reescalar el eje de las  $x$  (de 0 a 100ms,

por ejemplo).

#### Ejercicio 3

En este ejercicio vamos a trabajar con componentes m´as reales. Realice un circuito serie formado por una fuente, una resistencia de  $1k\Omega$  y un diodo no ideal (por ejemplo use el 1N914). Usando la función .dc sweep varíe el voltaje entre 0 y  $12V$ . Halle:

- $\blacksquare$  Tensión, corriente y potencia por el diodo.
- Repetir, invirtiendo el sentido del diodo.
- Repetir las partes anteriores, cambiando el diodo por un diodo Zener (por ejemplo el BZX84C6V2L).
- Comparando los circuitos, ¿en qué se parecen y en qué difieren el diodo y el Zener?

### Informe

Para la clase siguiente el equipo deberá realizar un informe. Esto es un documento de carácter formal, autocontenido. La idea es que alguien que no esté familiarizado con el Taller pueda entender bien qué fue lo que hicieron.

El informe debe contener las siguientes secciones.

1. Carátula: la primera carilla debe contener una carátula, con el nombre del equipo, nombre completo y cédula de sus integrantes. Ordenar en forma alfabética por apellido.

- 2. Objetivo:  $i$ cuál es el objetivo de esta actividad?
- 3. Realizar capturas de pantalla de todos los circuitos realizados, así como también de todas las gráficas de las simulaciones realizadas.